# ISLEVER

# **VCPD-510**

VMware Certified Professional 5 - Desktop Exam

**DEMO** 

https://www.islever.com/vcpd-510.html

https://www.islever.com/vmware.html

For the most up-to-date exam questions and materials, we recommend visiting our website, where you can access the latest content and resources.

# **Topic 1, Volume A**

## **QUESTION NO: 1**

What is the proper syntax to use when adding a domain user to the View Composer configuration?

- A. DOMAIN\USER
- B. DOMAIN.COM\USER
- C. OU=DOMAIN, CN=USER
- D. USER@DOMAIN.COM

Answer: B Explanation:

## **QUESTION NO: 2**

-- Exhibit --

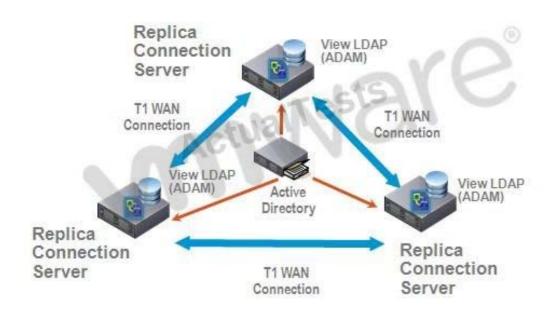

-- Exhibit --

Click the Exhibit button.

A proposed configuration of three replica servers is shown.

1

What can result from this configuration?

- **A.** Multiple ADAM instances can cause a performance problem.
- **B.** Three replica servers can result in client connection problems.
- **C.** Multiple connections to Active Directory can cause a performance problem.
- **D.** Replication over WAN connections can cause inconsistencies in the LDAP database.

Answer: D Explanation:

#### **QUESTION NO: 3**

An Administrator is upgrading to View Connection Server 5.x from a previous release.

Which component is omitted from installation automatically during an upgrade?

- A. VMware Message Bus Component
- **B.** VMware Script Host
- C. VMware PCoIP Secure Gateway
- D. VMware VDMDS

Answer: D Explanation:

#### **QUESTION NO: 4**

What is the minimum required level of privileges required to install the View Connection Server?

- A. Domain User
- **B.** Domain Administrator
- C. Local Power User
- D. Local Administrator

Answer: D Explanation:

#### **QUESTION NO: 5**

An administrator is adding a replicated instance of View Connection Server to the environment silently.

Which MSI property would be used to identify the instance being replicated?

- A. ADAM\_PRIMARY\_INSTANCE
- B. ADAM\_PRIMARY\_NAME
- C. VDM\_INSTANCE\_NAME
- D. VDM\_SERVER\_INSTANCE

Answer: B Explanation:

#### **QUESTION NO: 6**

How many disks can a View Transfer Server concurrently transfer?

- **A.** 15
- **B.** 60
- **C.** 4
- **D.** 30

Answer: B Explanation:

# **QUESTION NO: 7**

Which TCP port must be open on the firewall of the View Transfer Server?

- **A.** 443
- **B.** 21
- **C.** 389
- **D.** 4172

Answer: A Explanation: